## 國立嘉義大學共同供應契約採購流程

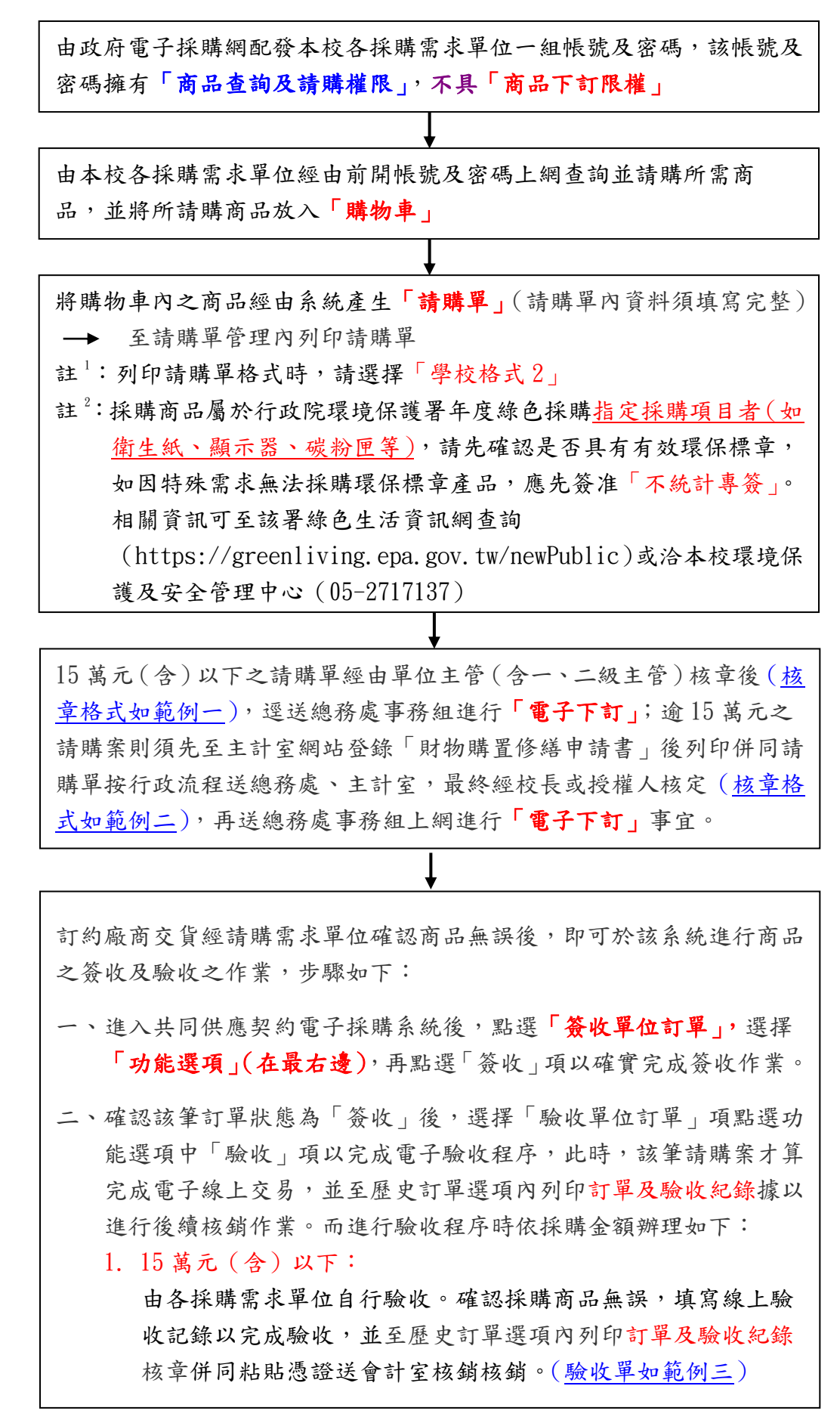

2. 逾 15 萬元,未達 150 萬元:

由各採購需求單位於立約廠商送報請驗收通知書後簽請首長指 定主驗人,會同總務處事務組派人驗收。經上述單位驗收確認 採購商品無誤由請購單位上網填寫驗收記錄並列印出,並填寫 本校之財物驗收結算證明書,由上述單位於驗收記錄及財物驗 收結算證明書上簽章後,併同粘貼憑證送主計室核銷。[\(驗收單](http://www.ncyu.edu.tw/files/site_content/affair/範例四驗收單.pdf) [如範例四\)](http://www.ncyu.edu.tw/files/site_content/affair/範例四驗收單.pdf)[\(財務驗收結算證明書如範例五\)](http://www.ncyu.edu.tw/files/site_content/affair/範例五財務驗收結算證明書.pdf)

3. 150 萬元(含)以上:

由各採購需求單位於立約廠商送交報請驗收通知書後簽請首長 指定主驗人,會同主計室及總務處事務組派人驗收。經上述單 位驗收確認採購商品無誤由請購單位上網填寫驗收記錄並列印 出(全部列印含訂單),並填寫本校之財物驗收結算證明書,由 上述單位於驗收記錄及財物驗收結算證明書上簽章後,併同粘 貼憑證送主計室核銷。[\(驗收單如範例六\)](http://www.ncyu.edu.tw/files/site_content/affair/範例六驗收單.pdf)[\(財務驗收結算證明](http://www.ncyu.edu.tw/files/site_content/affair/範例七財務驗收結算證明書.pdf) [書如範例七\)](http://www.ncyu.edu.tw/files/site_content/affair/範例七財務驗收結算證明書.pdf)

經費核銷部份:在完成上述驗收程序後,經費核銷程序如下: 一、15 萬元(含)以下: 1.由各採購需求單位上網自行填寫並列印訂單及驗收記錄。 2.將貼有發票或收據之粘貼憑證併附訂單及驗收記錄、已核准並下 訂完成之請購單送請單位一、二級主管核章。 3.將經主管核章後之採購案送主計室核銷。 二、逾 15 萬元,未達 150 萬元: 1.使用單位就採購標的點收無誤後,請立約廠商送交報請驗收通知 書並簽請首長指定主驗人,會同通知事務組派人驗收。驗收合格 後,由請購單位上網填寫驗收紀錄並列印(全部列印含訂單)由 相關驗收人員簽章。 2.辦理驗收時,由請購單位通知該立約商到場會驗而其未到場,機 關得逕行辦理驗收,立約商應接受該驗收結果。 3.完成驗收記錄及填寫財物驗收結算證明書並簽章。 4.將貼有發票或收據之粘貼憑證併附訂單及驗收記錄、財物驗收結 算證明書、已核准並下訂完成之請購單送請單位一、二級主管核 章。 5.將經主管核章後之採購案送主計室核銷。 三、150 萬元(含)以上案件: 1. 使用單位就採購標的點收無誤後,請立約廠商送交報請驗收通知 書並簽請首長指定主驗人,會同通知事務組、主計室、驗收。驗 收合格後,由請購單位上網填寫驗收紀錄並列印(含訂單)由相

關驗收人員簽章。

- 2.辦理驗收時,由請購單位通知該立約商到場會驗而其未到場,機關 得逕行辦理驗收,立約商應接受該驗收結果。
- 3.完成驗收記錄及填寫財物驗收結算證明書並簽章。
- 4.將貼有發票或收據之粘貼憑證併附訂單及驗收記錄、財物驗收結算 證明書、已核准並下訂完成之請購單送請單位一、二級主管核章。
- 5.將經主管核章後之採購案送主計室核銷。
- 註:請各單位依據共同供應契約各類組別商品契約「交貨期限與驗收」之 規定,檢附相關文件如:出廠證明及保固證明書等,辦理驗收及核銷。 其餘規範依契約內容辦理。